# **TE-7000S/8000F/8500F**

**————————————————————————**

### **Electronic Cash Register**

## **Programming Manual**

Version 1.0 February 2003

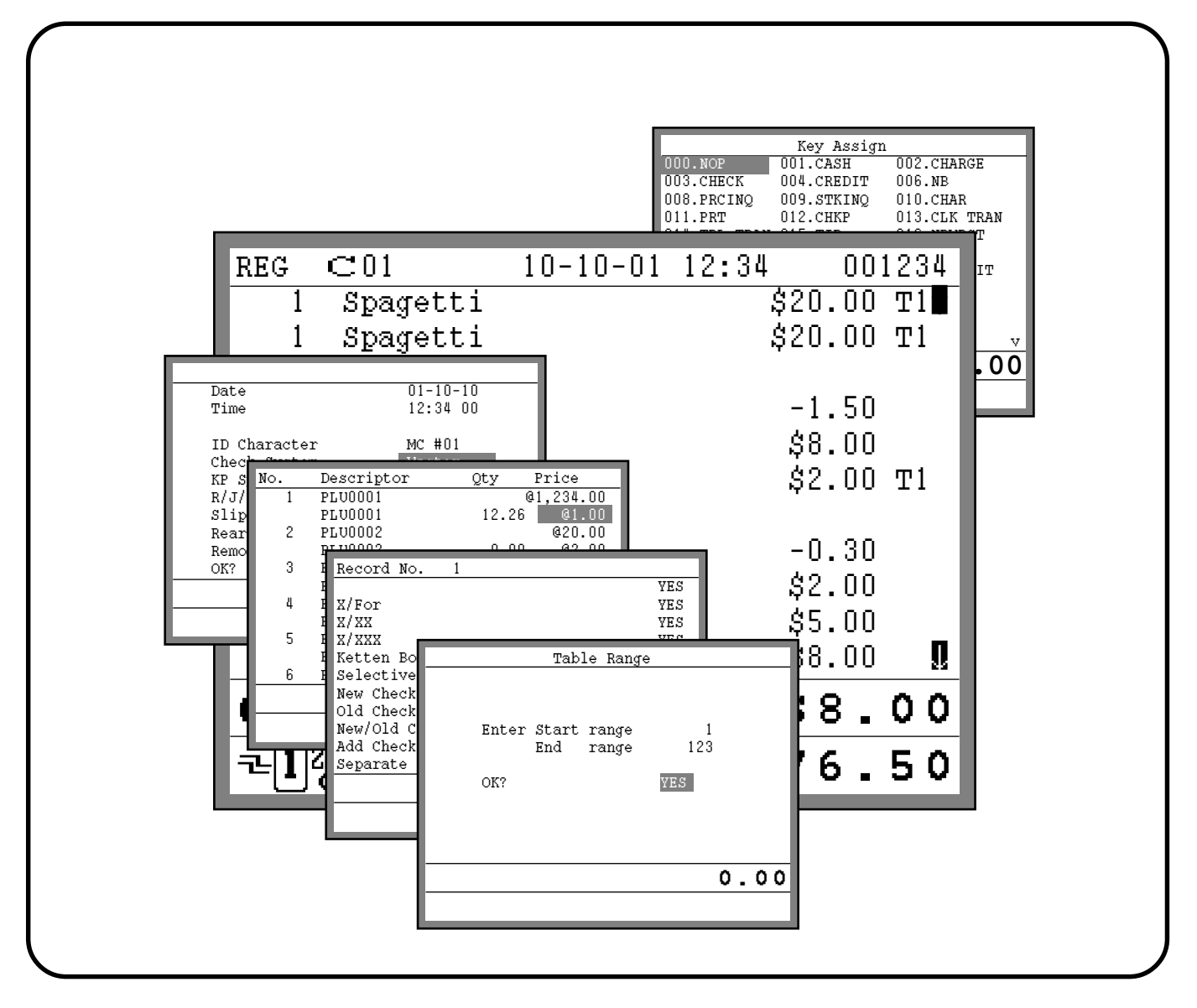

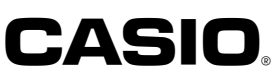

#### **Contents**

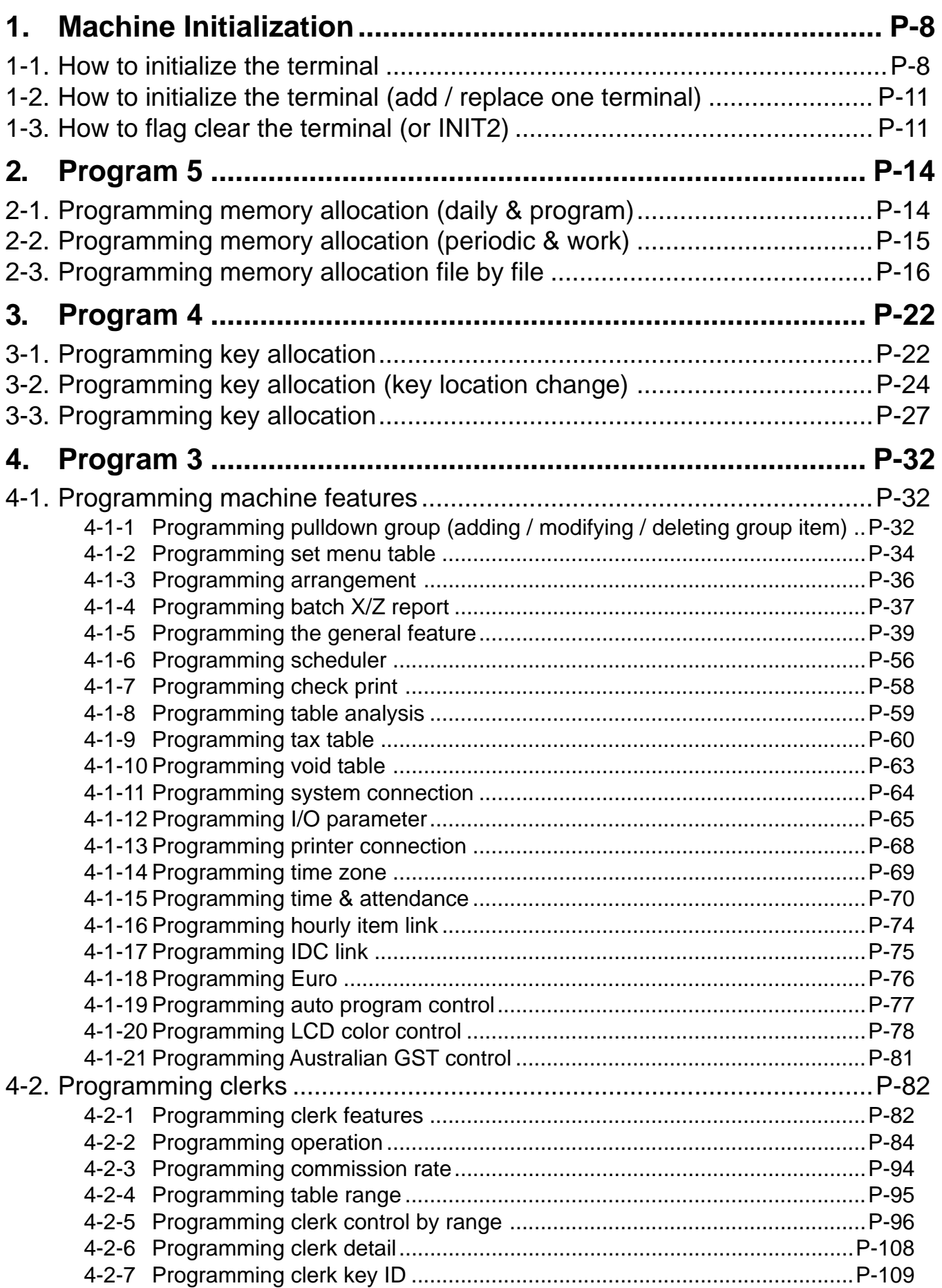

#### **Contents**

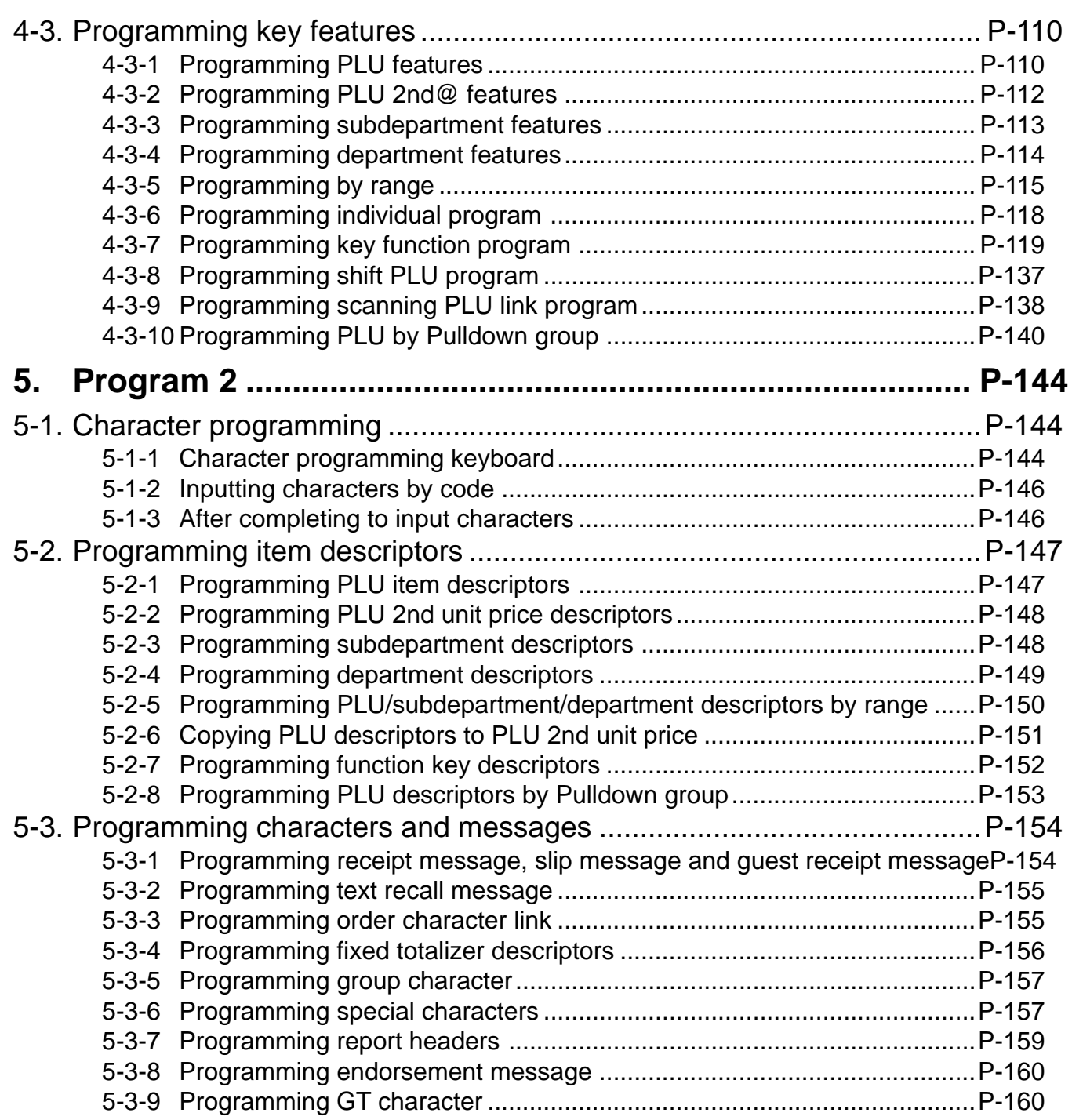

#### **Contents**

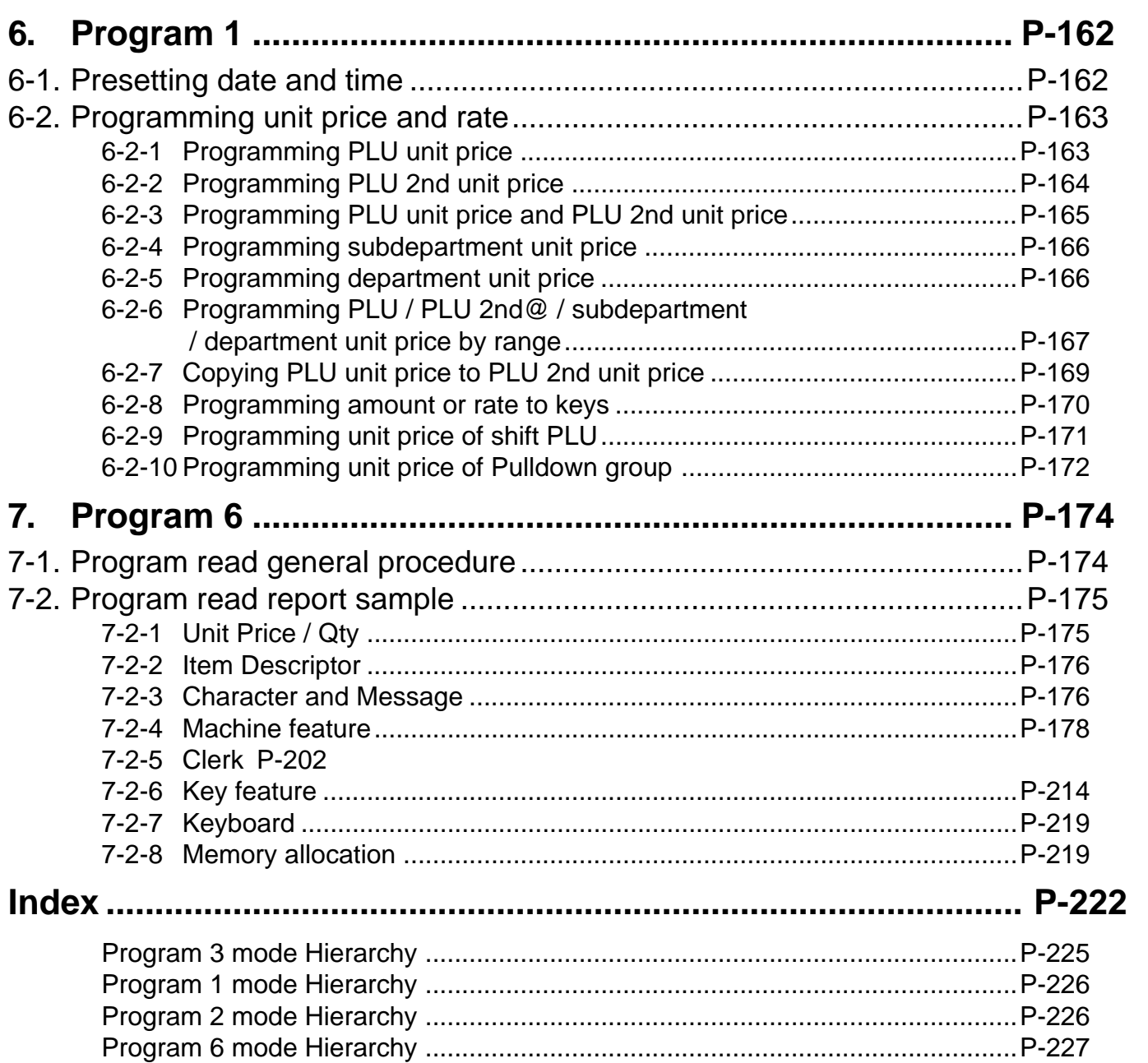

This is a "Table of Contents preview" for quality assurance

The full manual can be purchased from our store: https://the-checkout-tech.com/manuals/casio/TE-7000S and TE-8000F and TE-8500F pro

And our free Online Keysheet maker: https://the-checkout-tech.com/Cash-Register-Keysheet-Creator/

HTTPS://THE-CHECKOUT-TECH.COM